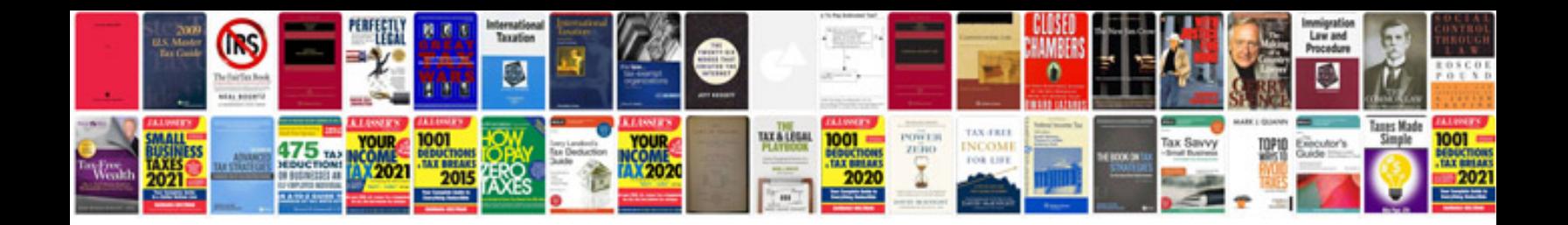

**Memo sample doc**

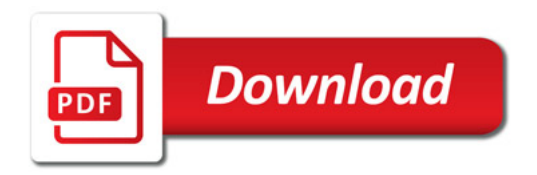

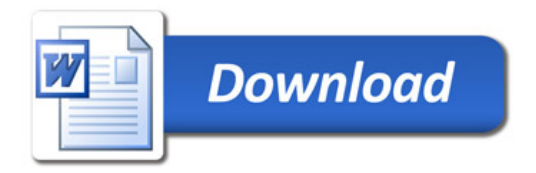